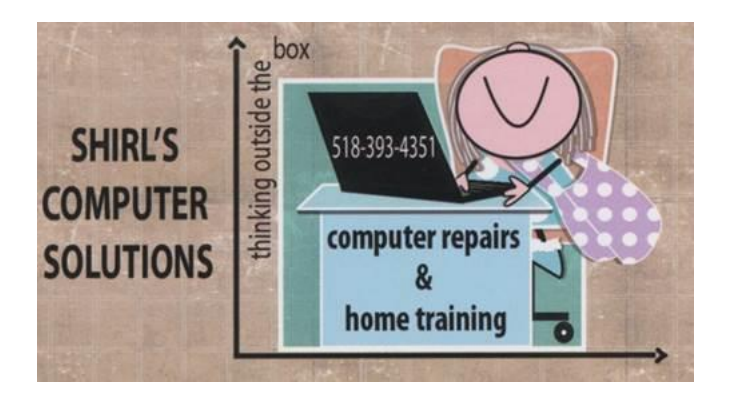

## Newsletter May 2016

It's May already! I love to go out and get pictures of the birds before the leaves fill the trees and the little birds become invisible, but the color green is so welcomed when the leaves start to come back to life! Our local park has Red Winged Blackbirds, Green & Blue Heron's, Wrens, Kingfishers, Robins, Woodpeckers, Grebe's and an occasional Eagle. (to name a few) It makes me wonder why I'm sitting in the house writing a newsletter!  $\odot$ 

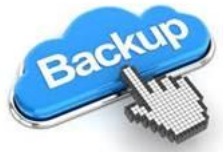

I've had a few questions this month and I think I'll start with those right away. Jill asked me to elaborate on backups. Since this is so important I'll give you information on different kinds. This pertains to Windows. With the Mac you can setup Time Machine to back up your files.

The first important backup is the backup you need to do as soon as you purchase a computer. Years ago you would buy a computer and they'd give you a set of recovery (backup) discs. Today they don't and they don't even tell you that you need to make your own! For a fee they'll sell them to you, but it's very easy to make your own. Look in your menu for **security and protection**. If you don't see that, type in a search for **Recovery Media** 

**Creation** (with HP) or **Dell DataSafe** for your Dell machine. It requires a couple of DVD's or with Windows 10 a 32 GB Flash Drive. This is crucial for repairing a computer that has hard drive failure.

Also important is your backup of files on your machine. The list is below as to what you should include. Remember, if you don't back these up and you have a problem you'll lose them all!

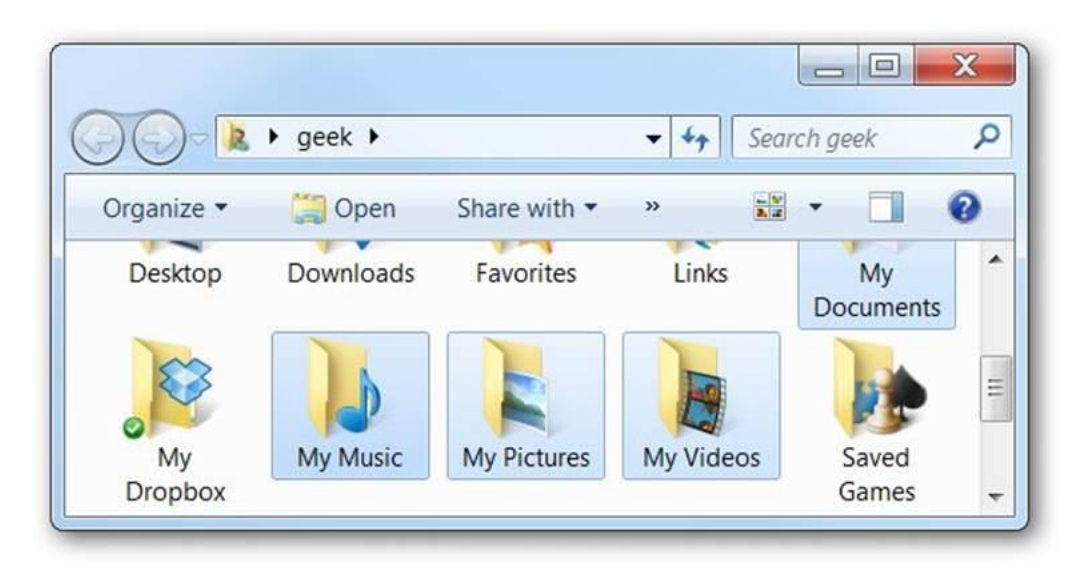

## **What Files Should You Backup?**

The most important files to backup are probably your documents, pictures, music, and other user files, but they are not the only files that you need to backup. Let's walk through some of them.

- Documents You should backup your entire documents folder **all the time**.
- Music If you've paid lots of money for MP3 downloads make sure to include this folder. If you're an iTunes user, you should make sure to backup your iTunes folder, which is in this folder.
- Pictures & Videos Back up the entire Pictures and Video Folders
- Desktop Email If you're using **[Outlook](http://www.howtogeek.com/howto/21384/where-is-my-pst-file-and-how-can-i-move-it-somewhere-else/)** or **[Windows Live Mail](http://www.howtogeek.com/howto/4905/backup-windows-mail-messages-and-contacts-in-vista/)**, make absolutely certain that you've backed up the files from these applications. Outlook stores all your email in a .PST file. Don't forget to backup your address book!
- Application Settings If you look within the AppData folders, you'll see directories for each and every application you're running. These settings can often be restored from a backup so you don't have to tweak everything again.

Just go into C:\Users\Username\AppData\ to see the Local, Roaming, and LocalLow folders that contain many settings for your applications.

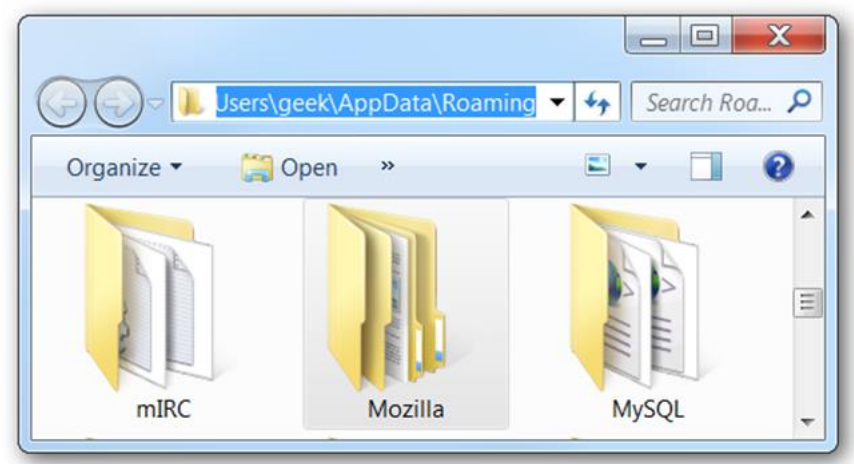

- Bookmarks and Favorites from your Browser (IE, Chrome, Firefox, Safari)
- Calendar backups if you have a calendar, make sure the any backups that you've saved are put on the flash drive or external drive that you're backing up to.

**Program Files -** You're going to have to reinstall your applications if your computer fails. Copying them from the Programs folder won't help so don't bother to back them up. If you have the program in your Downloads folder, that would be worth backing up.

Also run a copy of **Belarc Advisor** to get license keys for the software that you need to reinstall….like Microsoft or Adobe Programs. [http://www.belarc.com/free\\_download.html](http://www.belarc.com/free_download.html)

**Picasa Picasa** - Connie brought up a good question about what to do about Picasa. For now Picasa is still able to be used….just not the web albums. There's no need to worry about switching at this point. Here are 5 free alternatives you can check out if you're concerned and thinking of changing to another editing software program.

[http://www.pastemagazine.com/articles/2016/03/picasa-is-dead-here-are-5](http://www.pastemagazine.com/articles/2016/03/picasa-is-dead-here-are-5-alternatives-for-online.html) [alternatives-for-online.html](http://www.pastemagazine.com/articles/2016/03/picasa-is-dead-here-are-5-alternatives-for-online.html)

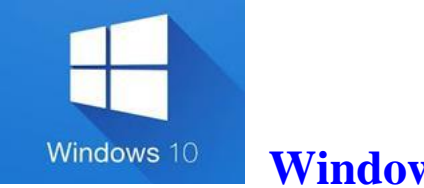

**Windows 10**

The other big question is **Microsoft's Windows 10** and what to do about the free update that they keep offering us. July  $29<sup>th</sup>$  is the cutoff date for when you can get the free version, and now it's time to reevaluate and see if it's the right choice for you.

- · First let me say that if you're happy with Windows 7 and really don't want to upgrade, **don't!** Microsoft will support this system for the next 4 years with updates, and by that time most of the Windows 7 machines will be ready to be replaced. When the time comes for you to purchase a new machine it will have Windows 10 installed on it. That is if what they're saying about Windows 10 being the **last version** of Windows is true! Don't worry….Microsoft isn't going away but it's going to just build on the Windows 10 operating system in the future with updates. They want to refer to it as "Windows as a Service".
- · Microsoft has been working on correcting a lot of the problems that it's had over the past 9 months, and there have been a lot of frustrated people trying to correct issues on their machines from the glitches those problems created. In the past month I haven't been reading a lot of negative posts on the upgrade process, and that's a positive step in the right direction.
- · Remember that if you think the upgrade is going to "repair" a PC that's having issues, think again! You'll just have more headaches and repair bills to pay. Before you even consider installing Windows 10, you need to run a compatibility check on your machine. Windows 7 users, choose the 8.1 option.

[http://windows.microsoft.com/en-us/windows-8/upgrade-assistant](http://windows.microsoft.com/en-us/windows-8/upgrade-assistant-download-online-faq?tduid=%282e3a12d016b0100dc9b4cbb4c7a43b32%29%28256380%29%282459594%29%28TnL5HPStwNw-.phmDgdoTi7Wcy42UbFBVQ%29%28%29)[download-online-](http://windows.microsoft.com/en-us/windows-8/upgrade-assistant-download-online-faq?tduid=%282e3a12d016b0100dc9b4cbb4c7a43b32%29%28256380%29%282459594%29%28TnL5HPStwNw-.phmDgdoTi7Wcy42UbFBVQ%29%28%29)

[faq?tduid=%282e3a12d016b0100dc9b4cbb4c7a43b32%29%28256380%29](http://windows.microsoft.com/en-us/windows-8/upgrade-assistant-download-online-faq?tduid=%282e3a12d016b0100dc9b4cbb4c7a43b32%29%28256380%29%282459594%29%28TnL5HPStwNw-.phmDgdoTi7Wcy42UbFBVQ%29%28%29)

[%282459594%29%28TnL5HPStwNw-](http://windows.microsoft.com/en-us/windows-8/upgrade-assistant-download-online-faq?tduid=%282e3a12d016b0100dc9b4cbb4c7a43b32%29%28256380%29%282459594%29%28TnL5HPStwNw-.phmDgdoTi7Wcy42UbFBVQ%29%28%29) [.phmDgdoTi7Wcy42UbFBVQ%29%28%29](http://windows.microsoft.com/en-us/windows-8/upgrade-assistant-download-online-faq?tduid=%282e3a12d016b0100dc9b4cbb4c7a43b32%29%28256380%29%282459594%29%28TnL5HPStwNw-.phmDgdoTi7Wcy42UbFBVQ%29%28%29)

Remember you have **one month** to revert back to your old operating system if you don't like Windows 10!

#### **Just some things to consider**

- · If you've been following the news surrounding Windows 10, you know it's an operating system that has some big worries around privacy and control. For example, the personal assistant Cortana stores as much information about you as it can, and Windows 10 automatically installs updates and doesn't tell you what's in them.
- · Some of your favorite software won't work on the new operating system, as well as older printers
- · It's a learning curve for people who are still using Windows 7
- · Applications missing from Windows 10
	- o Windows Media Player
	- o DVD Playback
	- o Desktop Gadgets
	- o Solitaire, Minesweeper and Hearts
	- o Floppy Drive Support
	- o One Drive

As for me? I'm sticking with Windows 7 until I need to replace my computers.  $\odot$ 

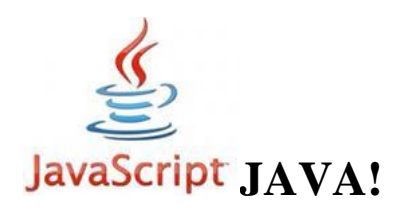

Java is going to be killed off! This troublesome software program that invites hackers into your machine has produced nothing but bad news for the past four years. Unfortunately, some of us have really needed to have the software on our

machines; especially gamers who use Pogo. Sites that use Java will have to start rewriting their sites to use a Non-Java platform. Good news for us….a headache for a lot of the websites that use it. This is a big step toward better security on our machines!

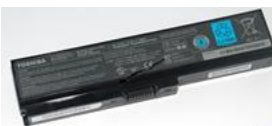

**Recall** - There's a huge product recall that the U.S. government is warning about. More than **100,000** laptop batteries are being recalled because they're overheating and can cause a fire. The affected batteries are found in 39 models of Toshiba Satellite, Portege and Tecra laptops. The 100,000 recalled battery packs were sold at electronics stores, including Office Depot and Staples, between June 2011 and January 2016. Also in the recall are Panasonic batteries. The Panasonic Lithium-ion battery packs were sold with Toshiba laptops, installed as replacements in Toshiba laptops, and as standalone battery packs. Toshiba will provide a free replacement. Here's what to do, according to the U.S. Consumer Product Safety Commission:

1. Check your Toshiba laptop battery's model number.

2. If it begins with G71C, turn off your computer. Remove the battery pack.

3. Call Toshiba at 866-224-1346. Or visit the Toshiba Battery Replacement Program page for detailed mailing instructions. [https://batterycheck.toshiba.com/?region=TAIS&country=US&lang=](https://batterycheck.toshiba.com/?region=TAIS&country=US&lang=en) [en](https://batterycheck.toshiba.com/?region=TAIS&country=US&lang=en)

# **You must delete this one program from your computer right now!**

There's a big problem for Windows users because **Apple's QuickTime** has two known bugs. These bugs could allow hackers to run malicious code on your computer if you open the wrong file or visit the wrong website.

That information prompted the Department of **Homeland Security** to issue an alert that Windows users should uninstall QuickTime immediately. Apple is also chiming in saying you should uninstall the program, although ironically (as of this writing) it's still offering the download on its website.

To see if you have QuickTime installed, go to Start>>Control Panel. Under "Programs," click the "Uninstall a Program" link. Scan the list for QuickTime, and, if you see it, select it and click "Uninstall" or "Remove."

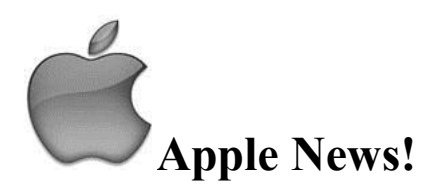

Is your Mac getting slower all the time? Is boot up time increasing? Speed up your sluggish [Mac](https://www.komando.com/happening-now/355401/apples-new-mac-will-blow-your-socks-off-weve-got-all-the-specs) with the free app **MacClean3**. This app integrates all the tools needed for Mac cleanup and speedup in a way that saves time and effort for you. Not only does this app clean caches and log files, it also provides 10 utilities that remove useless space-hogging data. My iMac was taking forever to startup and after using this app I saw a big improvement in my machine. (source imobie)

<https://www.imobie.com/macclean/download.htm>

#### **3 iOS 9 Features That You Should Know About**

- **Improved Battery Life** Apple experts estimate that with this new system, you'll get over four hours of additional battery life. This time around, they included a neat addition to the software that's a Low Power Mode. What that means is when your battery is running a little low, you can turn this option on and it will disable battery-draining features like animations, notification syncing and it will lower the screen's brightness. To enable the Low Power Mode, **go to your main Settings page and click Battery**. There will be an option called "Low Power Mode" and you just need to toggle the switch on.
- **Siri actually makes sense to use now -** Now she can pull up incredible specific information at the drop of a hat and complete tasks quickly

- and without you having to repeat yourself a million times. She will recognize your request, and more importantly the meaning behind it. You can ask for things like settings reminders, pull up pictures and videos, open programs such as email and social media sites, get help with math and unit conversions, search the iTunes store for that app you were looking for and a million other helpful tasks.

 **One "helpful" feature to keep an eye out for -** The feature is called Wi-Fi Assist and it works by switching between Wi-Fi and cellular data to overcome a weak Wi-Fi signal. This prevents annoying lagging when downloading pages and watching videos but it can also do a number on your data usage.

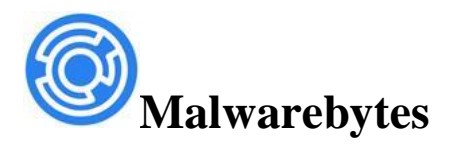

**Ransomware** is a serious threat these days and Malwarebytes has released a beta program that I recommend you download and install. Beta means that it's still in the testing stage, but I know that I've had it on my machine for a while and it's flagged several threats and prevented them. This is a Windows program and will work on Windows 7/8 and Windows 10.

<http://www.bleepingcomputer.com/download/malwarebytes-anti-ransomware/>

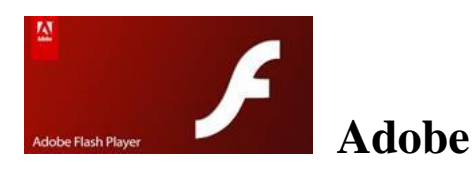

It's time to update your Adobe Flash Player because of security flaws. Visit [http://www.adobe.com/#](http://www.adobe.com/) and select Adobe Flash Player from the menu. This is an on-going problem!

Critical Update available for Firefox!! We don't hear much about Firefox having security issues, but this month we do. Firefox has issued patches for 10 security vulnerabilities. One of these is critical. This one is related to four memory flaws that were found in the browser engine. Each of these bugs were known to cause the browser to **suddenly crash**. "Some of these bugs showed evidence of memory corruption under certain circumstances," said a Mozilla representative. "We presume that with enough effort at least some of these could be exploited to run arbitrary code."

One of these patches affects only the mobile versions of Firefox for Android. This patch corrects the JavaScript issue that caused the mobile browser to record user actions on the device

To update Firefox, open it up, on the toolbar click on "Help" and "About Firefox". It will automatically download and install the updates you need. Restart Firefox and you're all set! Will I still use Firefox? Of course!

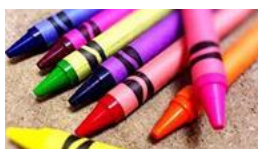

 Coloring Pages - Remember the days when we were little and used to color? We thought it was just for kids, but today adults are getting involved with "grownup" coloring pages. This could be something good for those you know who are in nursing homes or for the homebound. Maybe it would be something that you'd enjoy! I was amazed at all the designs that are available for free.  $\odot$ 

[https://www.google.com/search?q=free+coloring+pages+for+adults&tbm=isch&tb](https://www.google.com/search?q=free+coloring+pages+for+adults&tbm=isch&tbo=u&source=univ&sa=X&ved=0ahUKEwivxsuu1rbMAhVJyT4KHbgsANgQsAQIHA&biw=1600&bih=726) [o=u&source=univ&sa=X&ved=0ahUKEwivxsuu1rbMAhVJyT4KHbgsANgQsAQ](https://www.google.com/search?q=free+coloring+pages+for+adults&tbm=isch&tbo=u&source=univ&sa=X&ved=0ahUKEwivxsuu1rbMAhVJyT4KHbgsANgQsAQIHA&biw=1600&bih=726) [IHA&biw=1600&bih=726](https://www.google.com/search?q=free+coloring+pages+for+adults&tbm=isch&tbo=u&source=univ&sa=X&ved=0ahUKEwivxsuu1rbMAhVJyT4KHbgsANgQsAQIHA&biw=1600&bih=726)

<http://www.easypeasyandfun.com/free-coloring-pages-for-adults/>

<http://www.muminthemadhouse.com/more-great-free-colouring-pages-for-adults/>

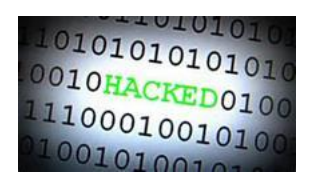

## **Who Finally Hacked the iPhone for the US?**

Watch this YouTube video to find out about the Israeli company that helped the FBI to open the iPhone of the terrorists. I'm sure the computer Geeks will be interested (and that's a compliment). This company actually sells the software that the FBI needed. The US paid 1.3 Million to open the phone. Apparently they didn't give us a discount.  $\odot$ 

<https://www.youtube.com/watch?v=NFRAy3PyRx4>

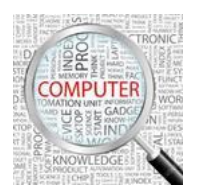

## **Computer Term of the Month - Factory settings**

Alternatively referred to as a factory reset or factory restore, a computer's factory settings are those which the computer had when it was first purchased from the manufacturer. Restoring a computer back to its factory settings means everything is erased from the [hard drive](http://www.computerhope.com/jargon/h/harddriv.htm) and replaced by the original software, [drivers](http://www.computerhope.com/jargon/d/driver.htm), and [operating system](http://www.computerhope.com/jargon/o/os.htm). A factory reset is often performed before a computer is sold to help resolve any software issues or eliminate the previous user's profile and personal data.

And that's it! I could go on and on as you know, but I'm sure you have enough here to think about!  $\odot$ 

Have a good month and "**Happy Mother's Day**" to all the Mom's.  $\odot$ 

Best Regards,

Shirl

#### <www.shirlscomputersolutions.com>

Specializing in computer repair & training, upgrades, removal of viruses, and instruction in Digital Photography and Photoshop. Other services include scanning of photos, negatives, transparencies and copy of VHS and Cassette tapes to DVD!